## Luento 6 Tiedon esitysmuodot

Lukujärjestelmät Kokonaisluvut Liukuluvut Merkit, merkkijonot Totuusarvot Kuvat, äänet, hajut(?)

14.1.2003 Copyright Teemu Kerola 2003 1

14.1.2003 Copyright Teemu Kerola 2003 2 Tiedon tyypit (3) • Kommunikointi ihmisen kanssa – kuva, ääni, merkit, … • Laitteiston sisäinen talletus – kuvaformatit, ääniformatit, pakkausstandardit, ... – kokonaisluvut, liukuluvut, merkit, merkistöt – ohjelmat • Suorittimen omana lajinaan ymmärtämät tyypit – on olemassa konekäskyjä tälle tietotyypille – kokonaisluvut – liukuluvut (useimmat suorittimet nykyään) – totuusarvot (jotkut suorittimet) – merkit (jotkut suorittimet) – konekäskyt

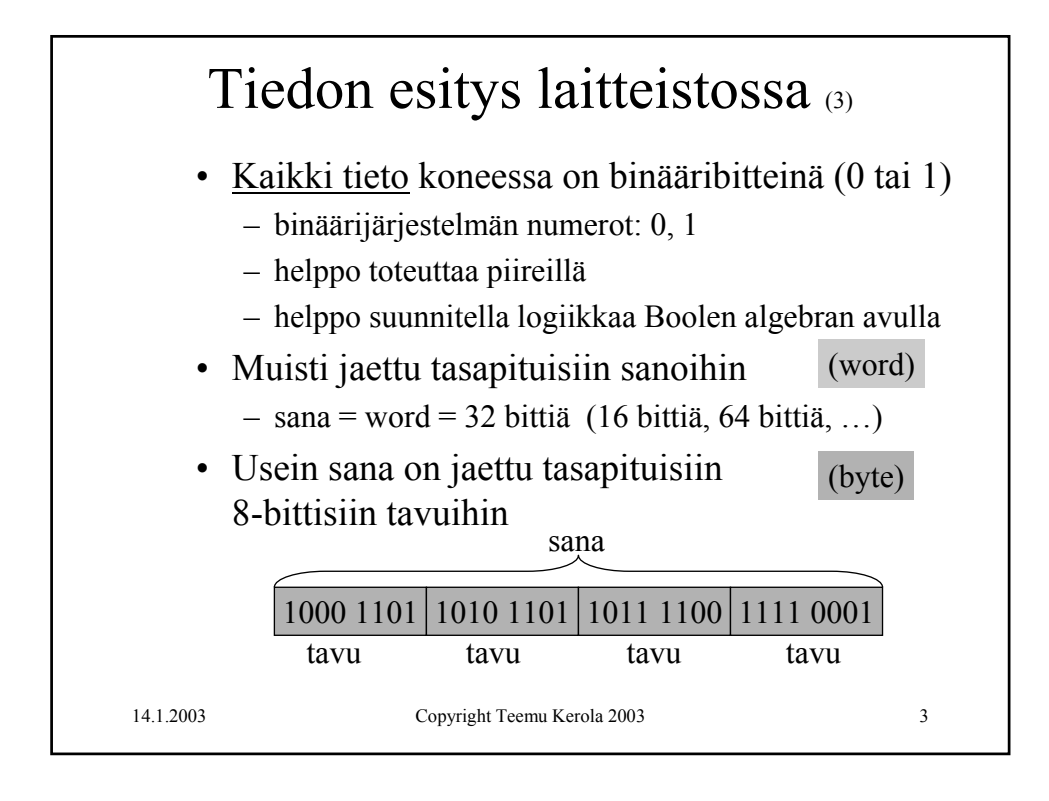

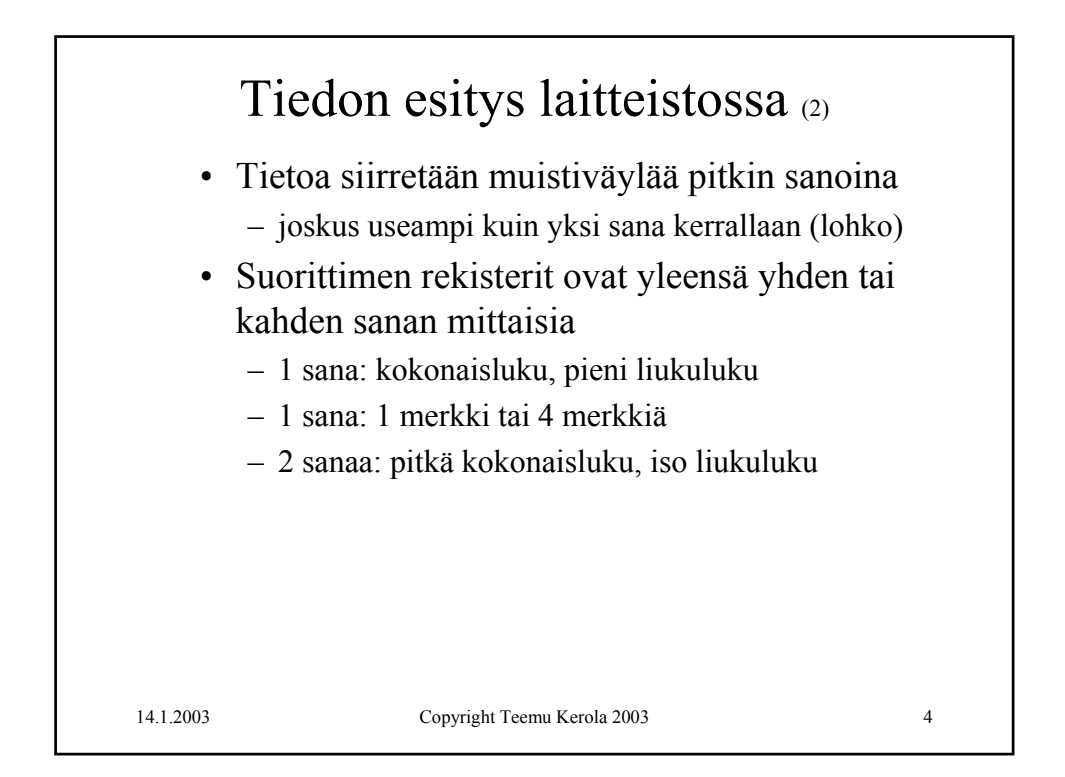

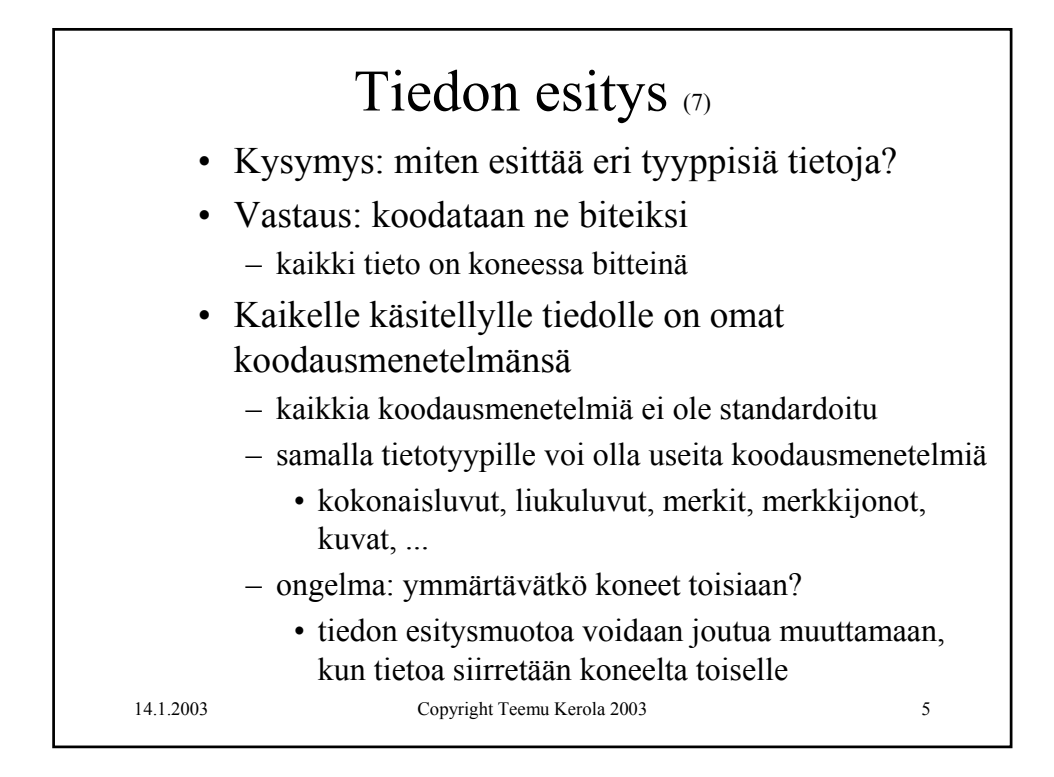

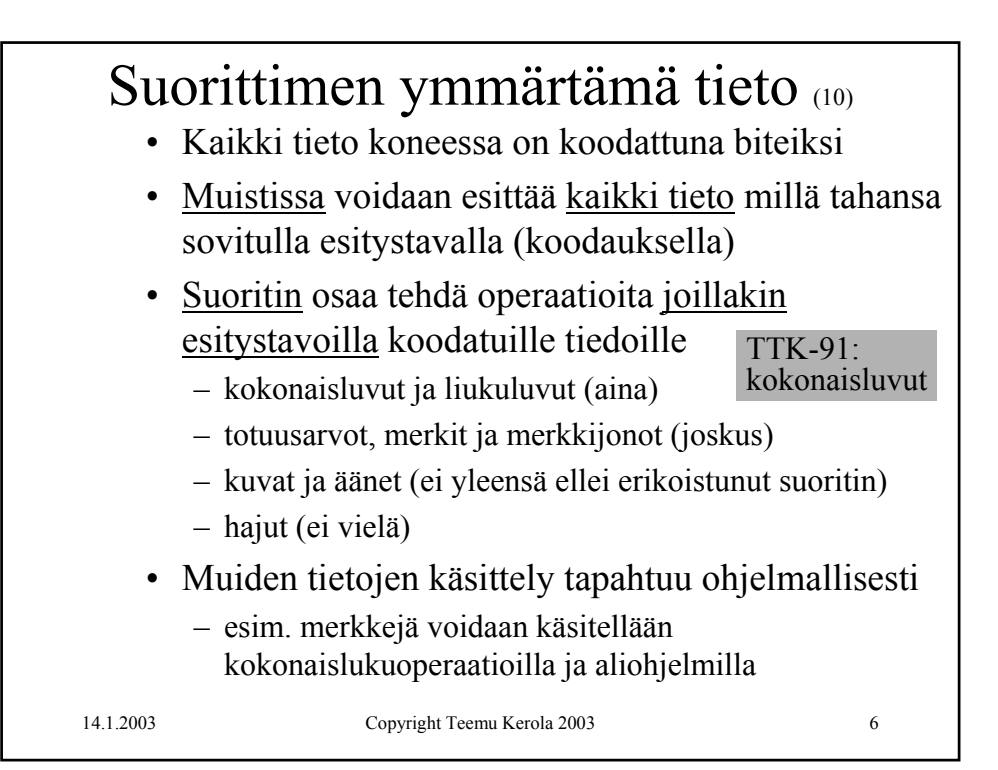

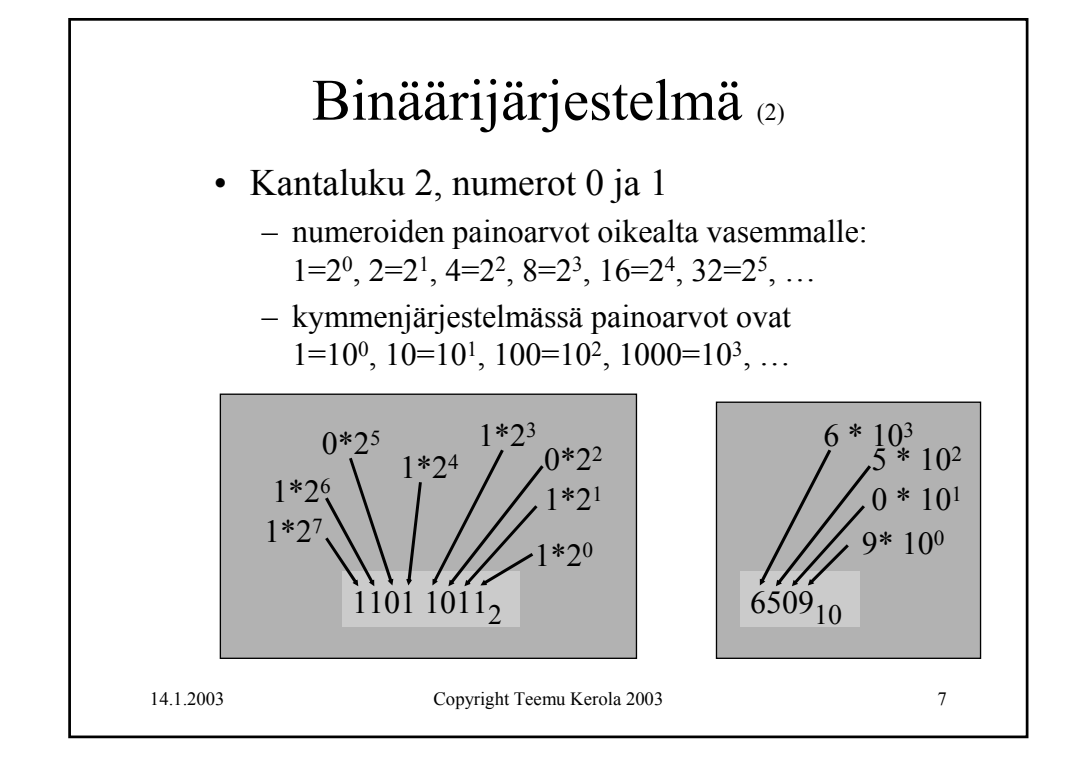

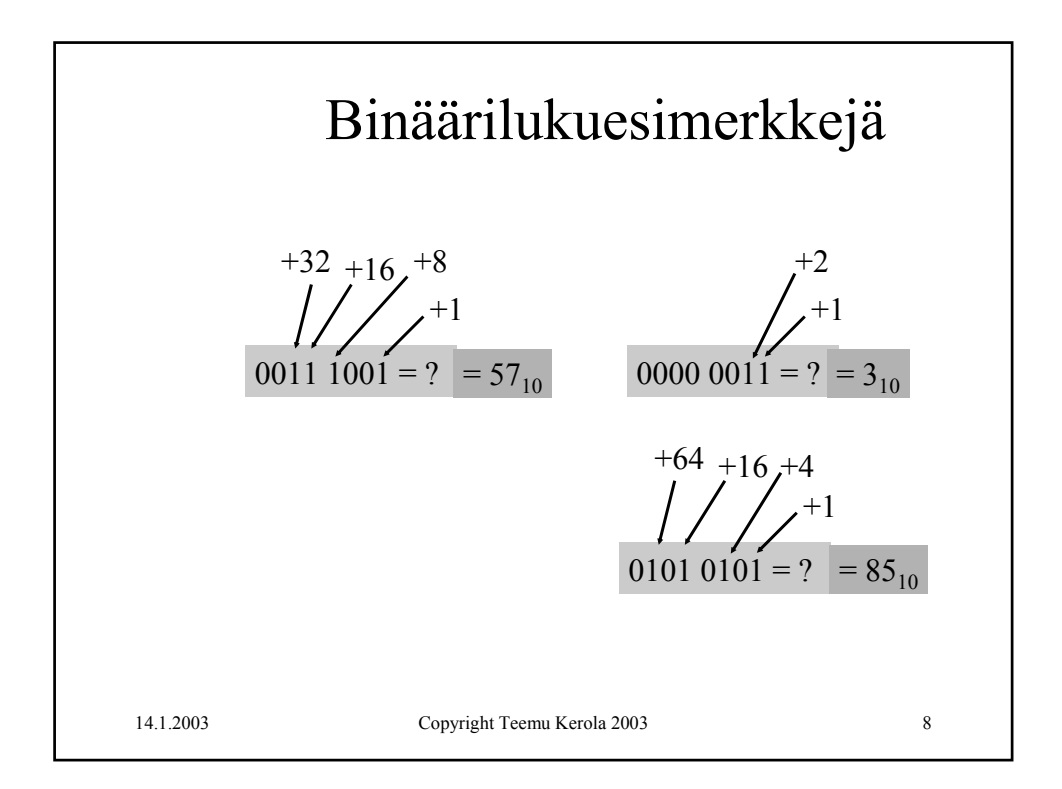

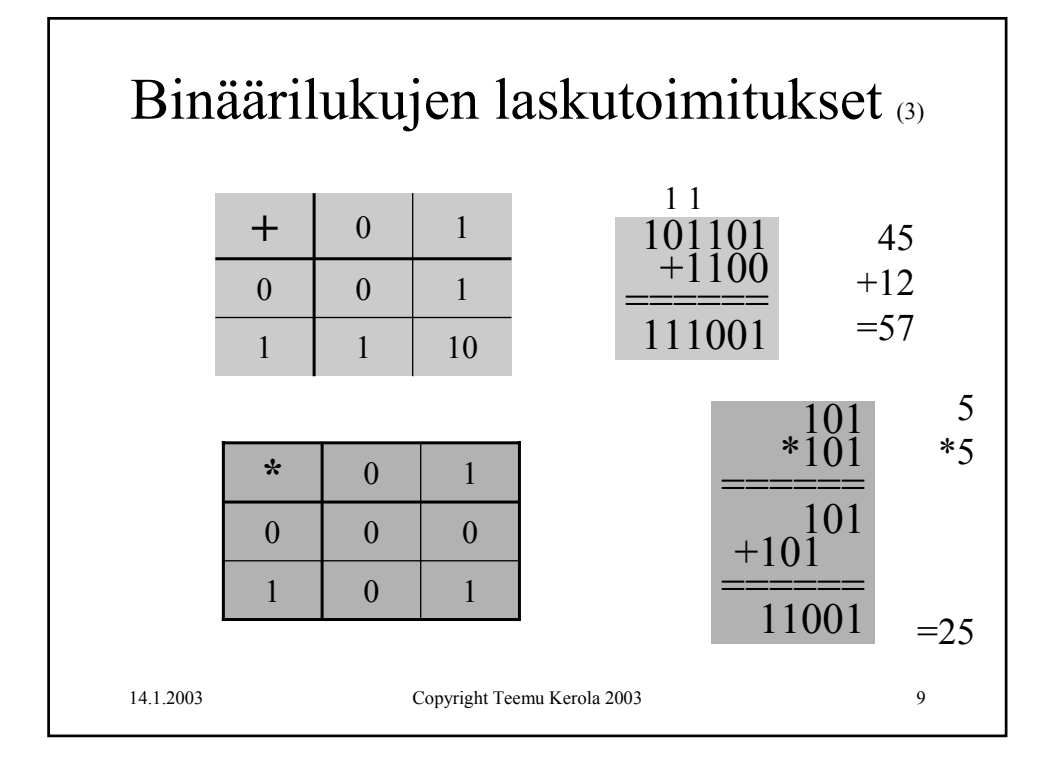

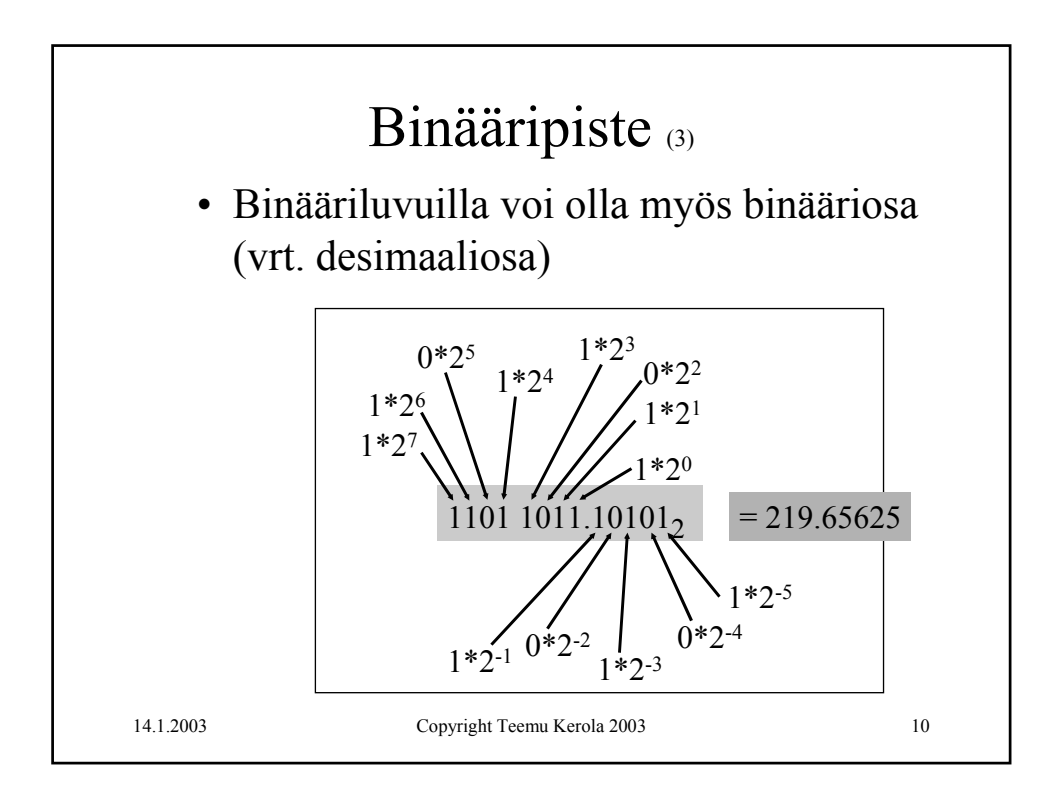

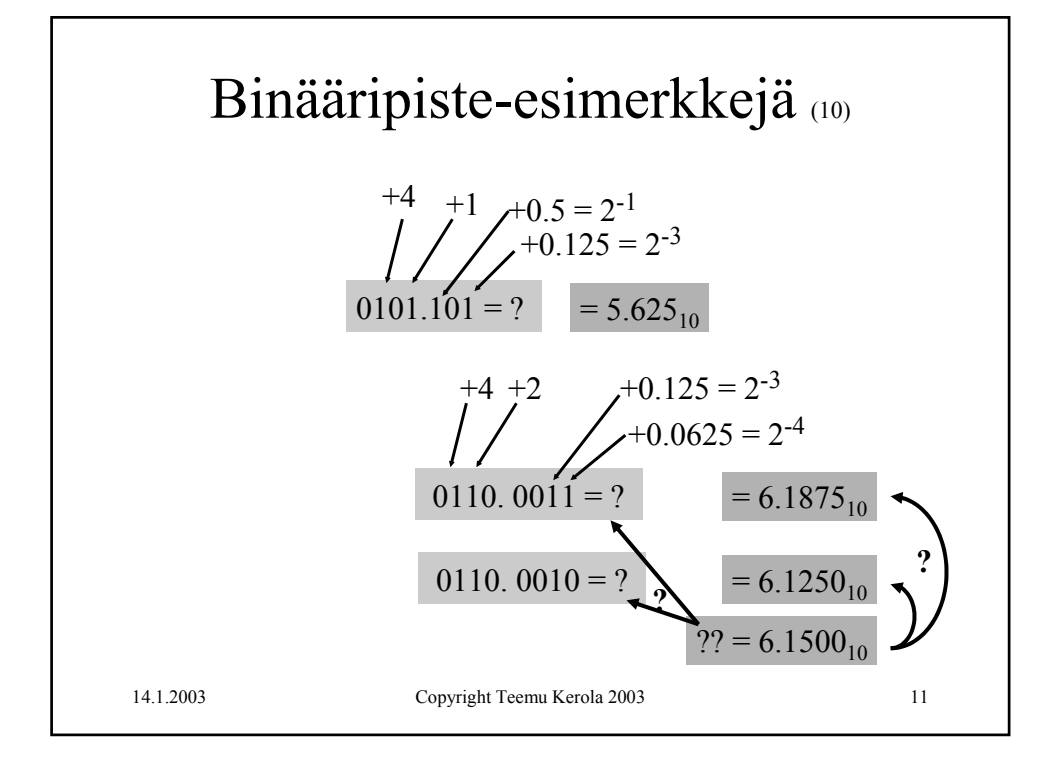

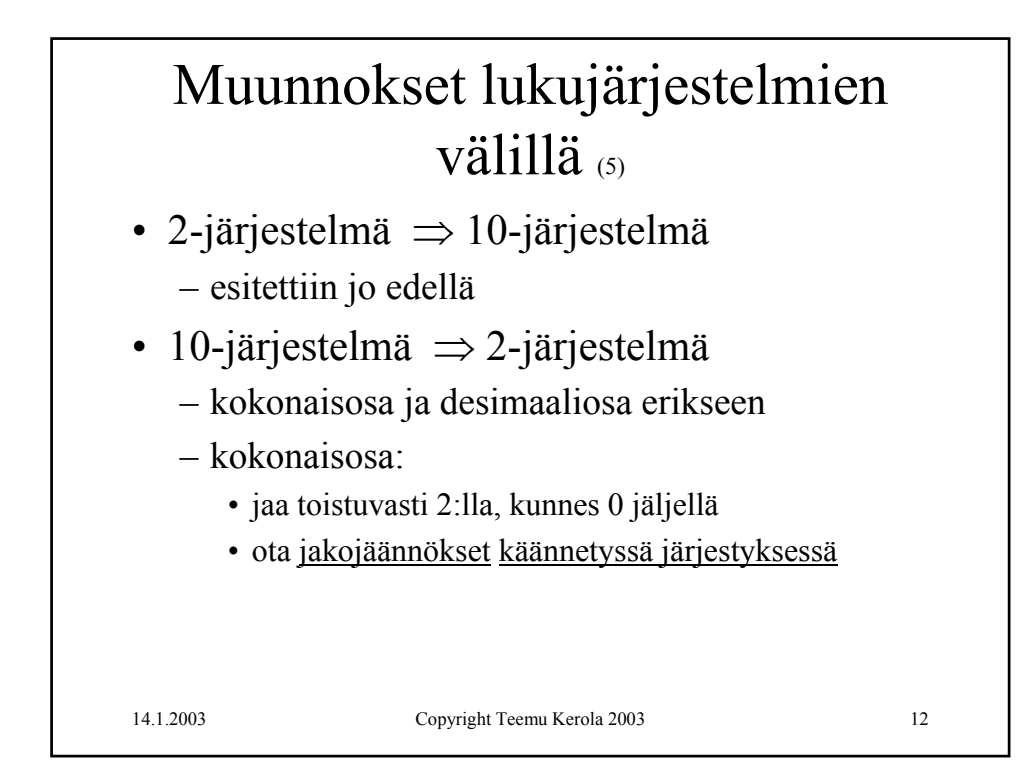

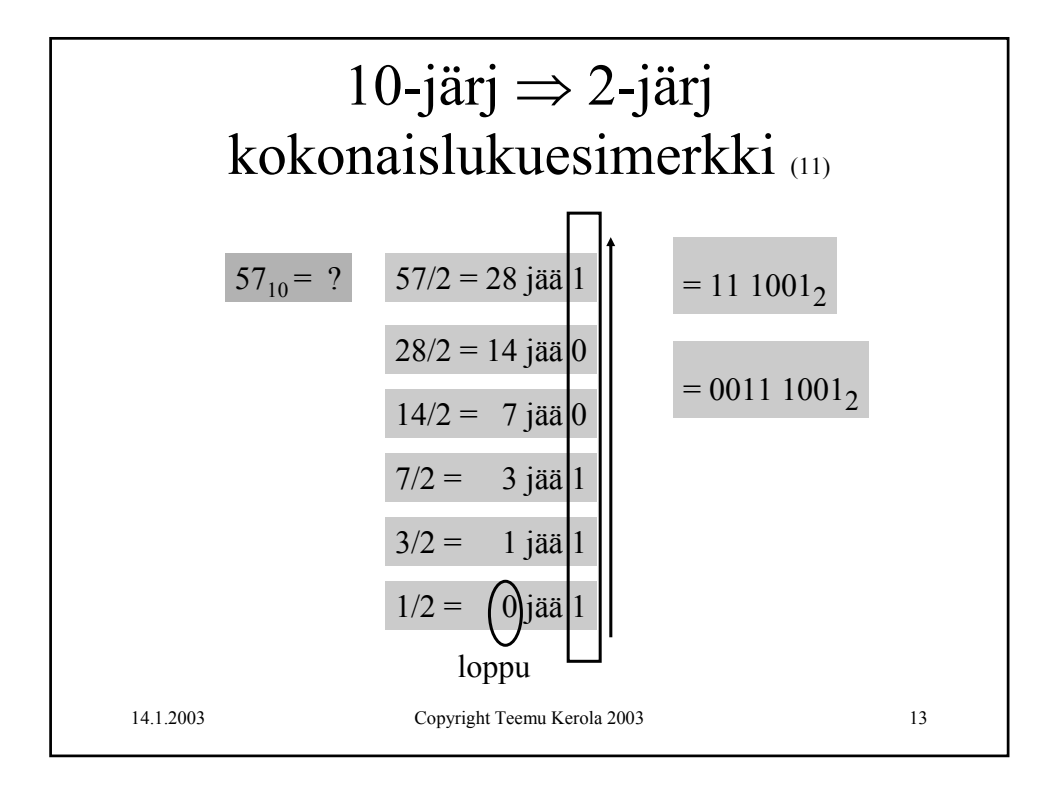

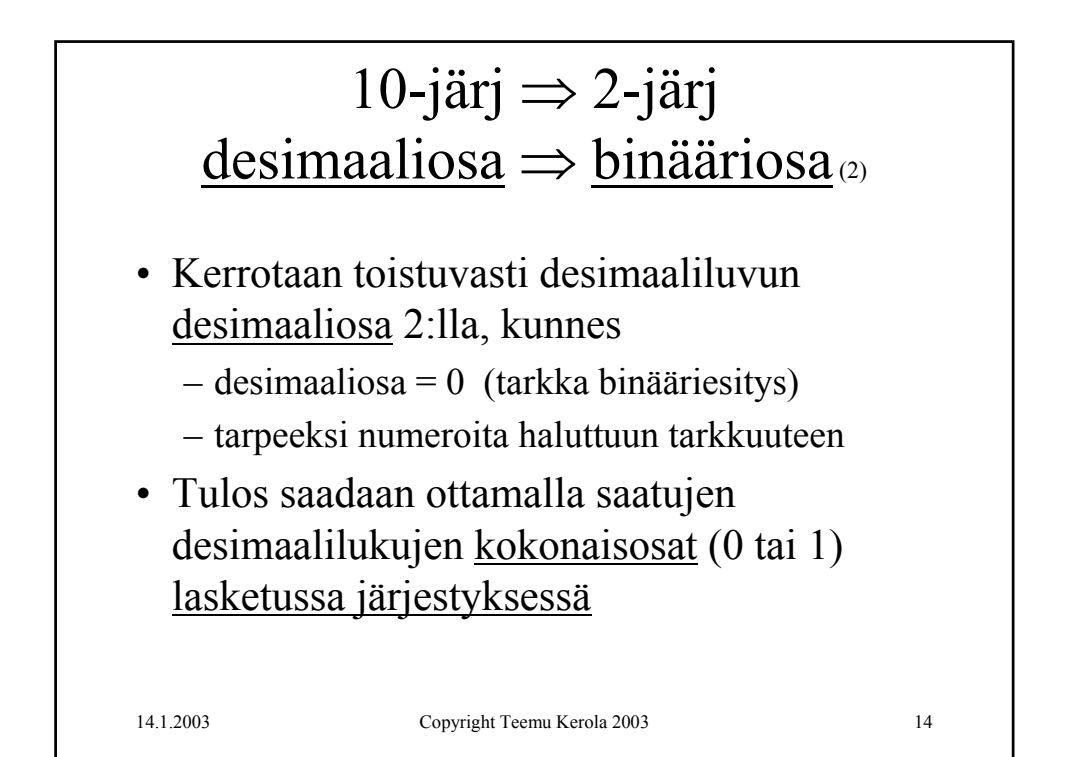

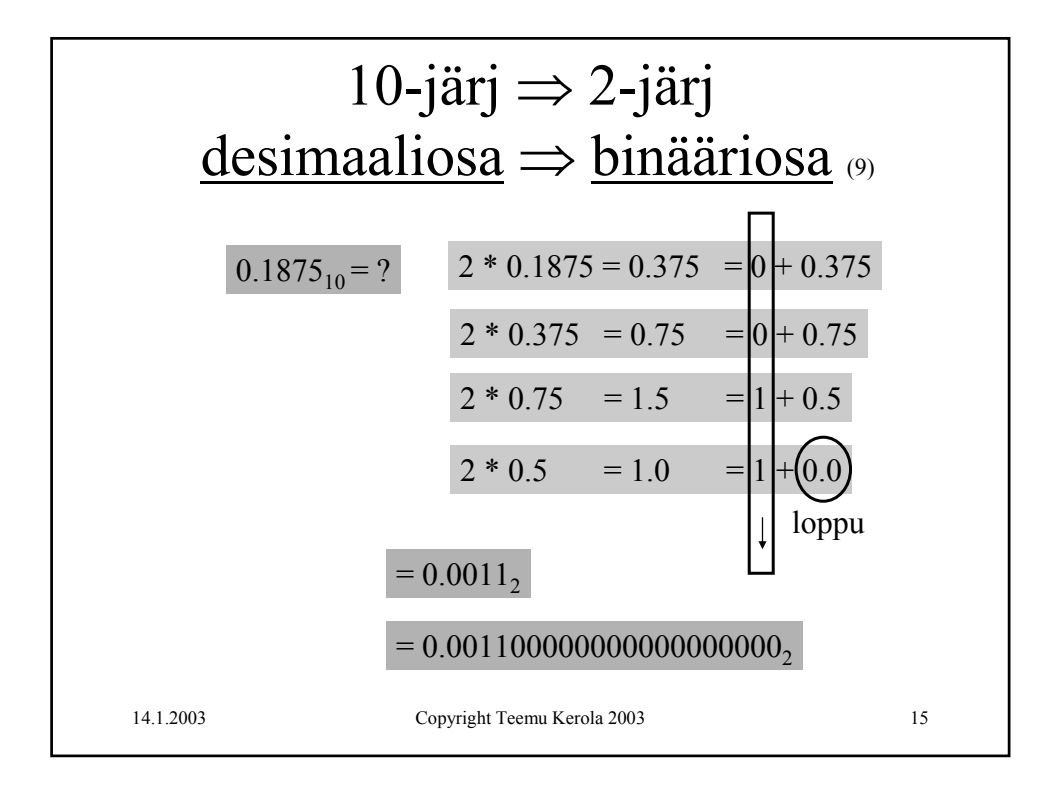

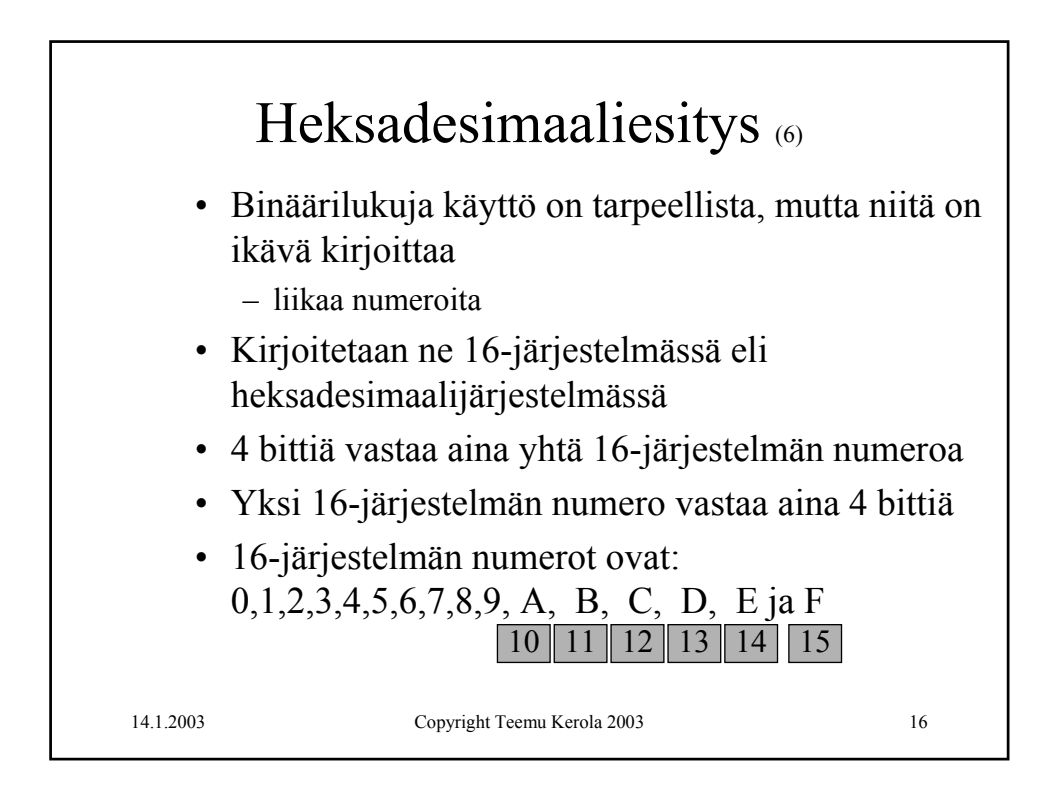

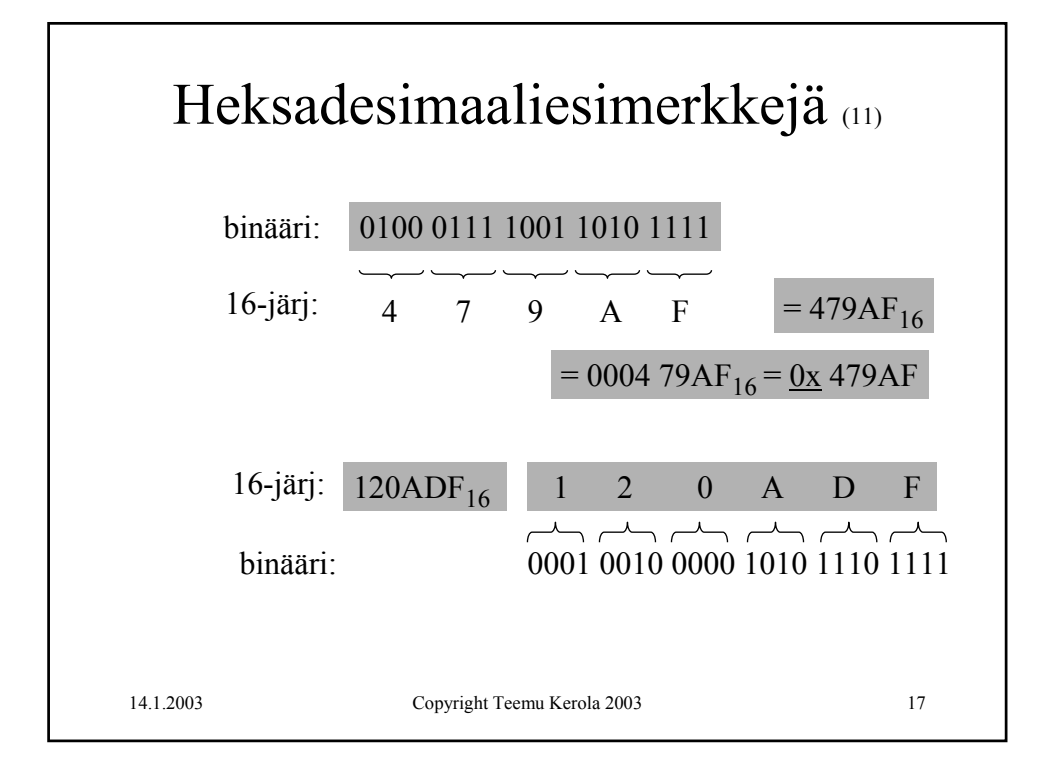

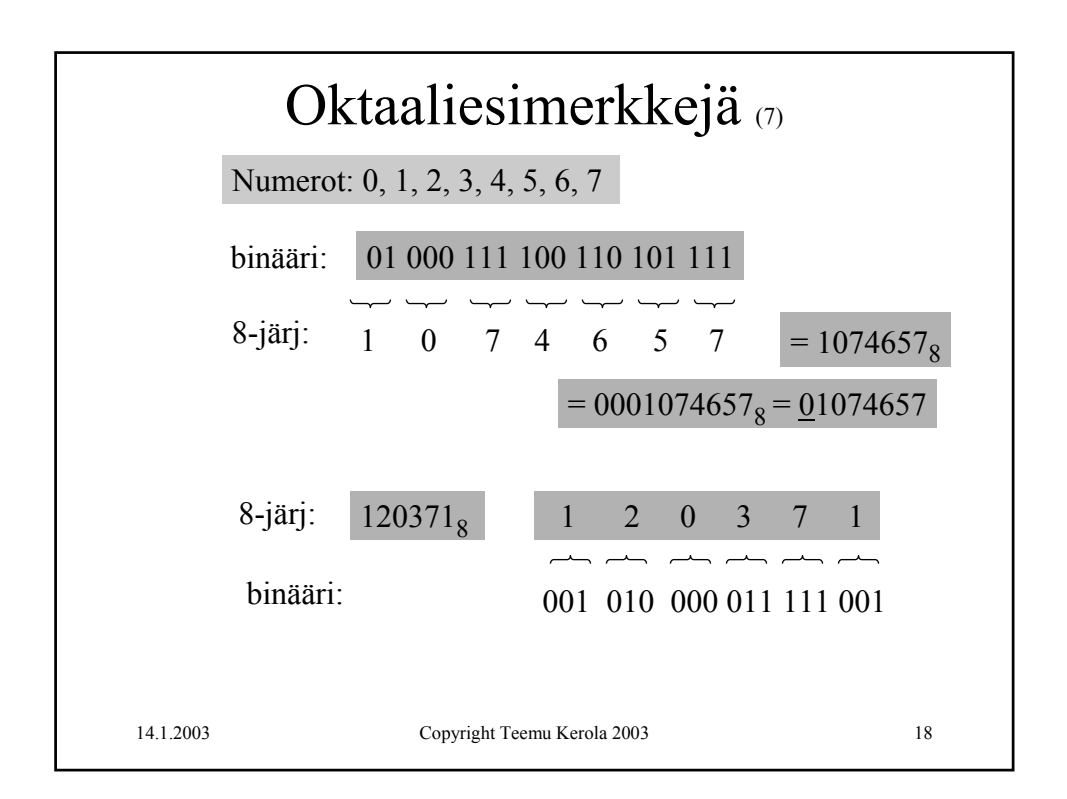

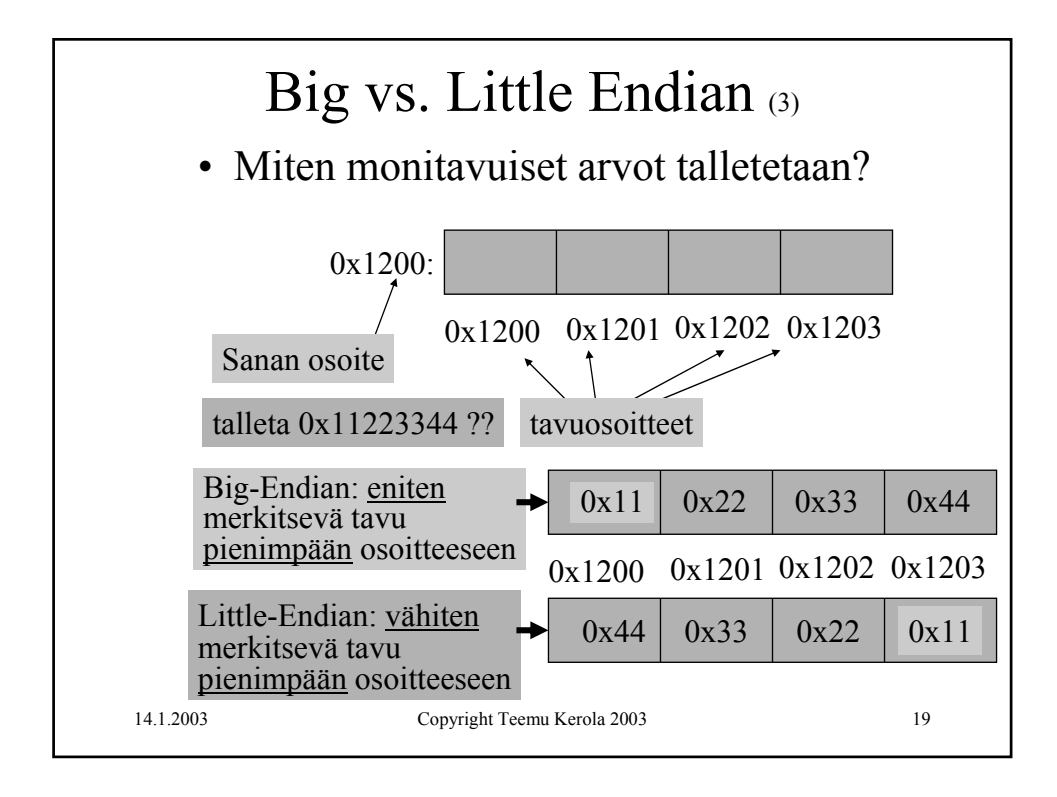

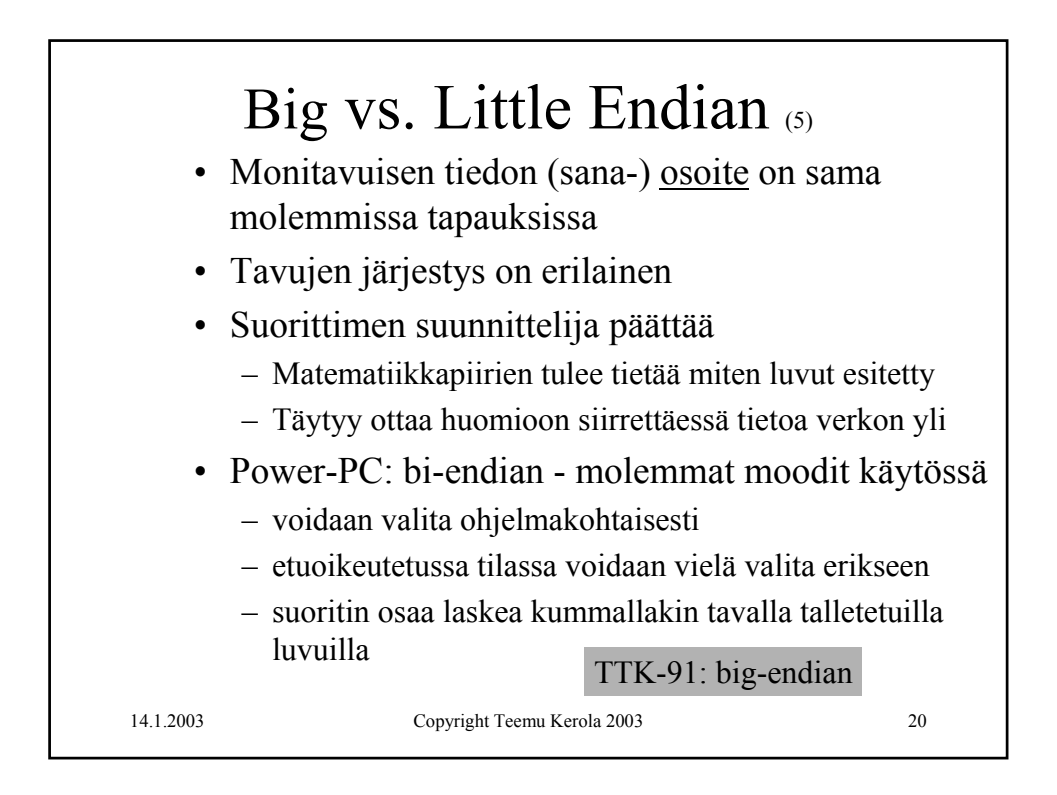

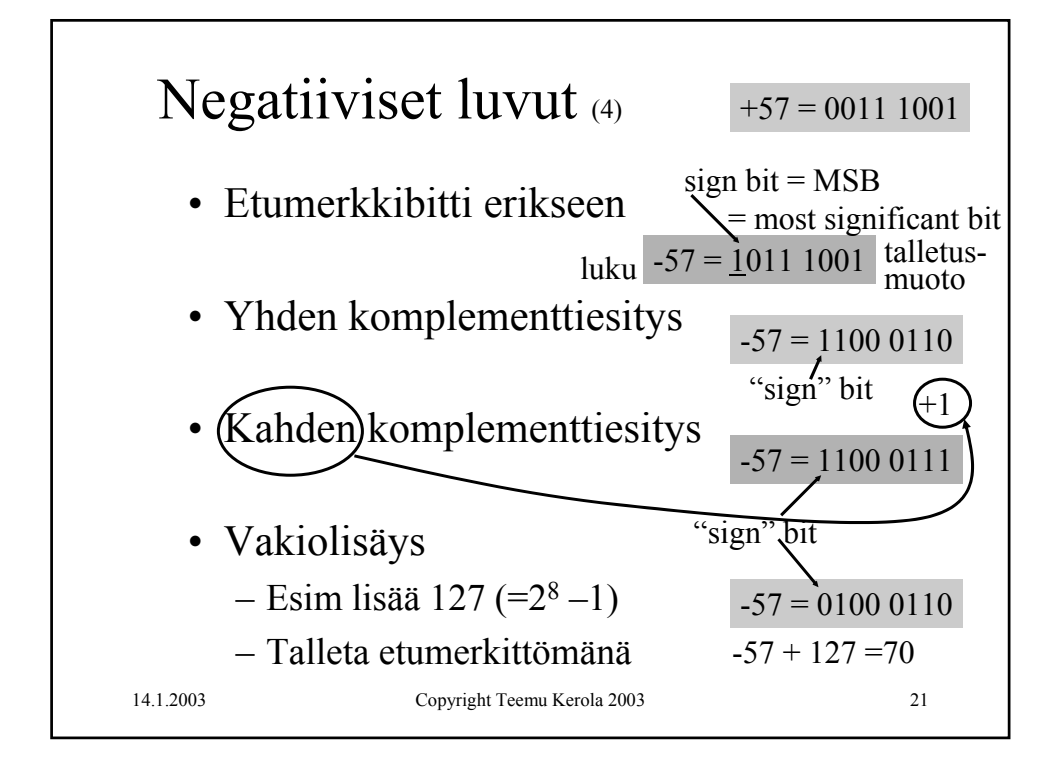

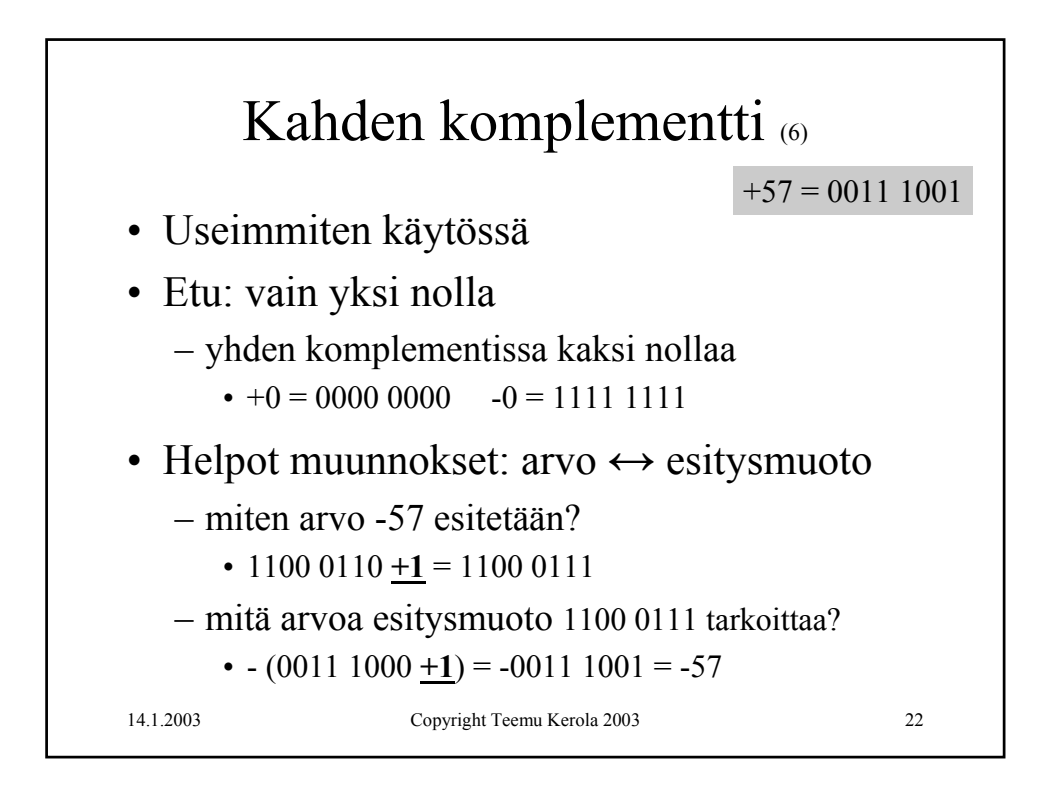

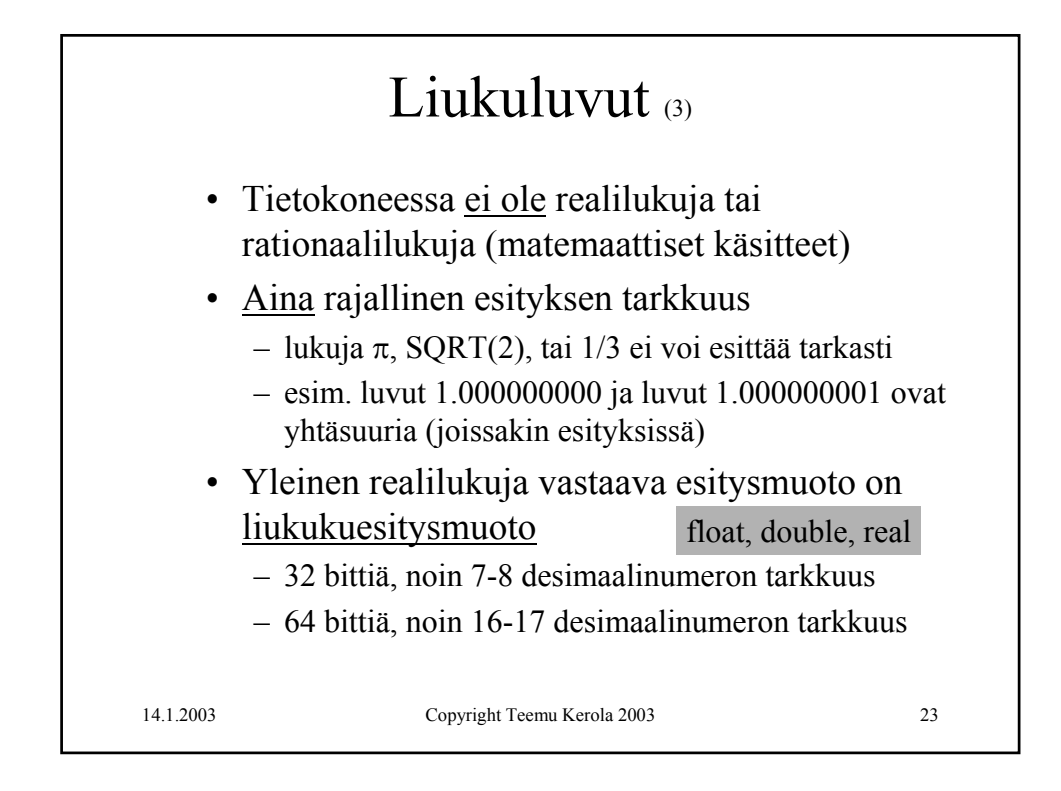

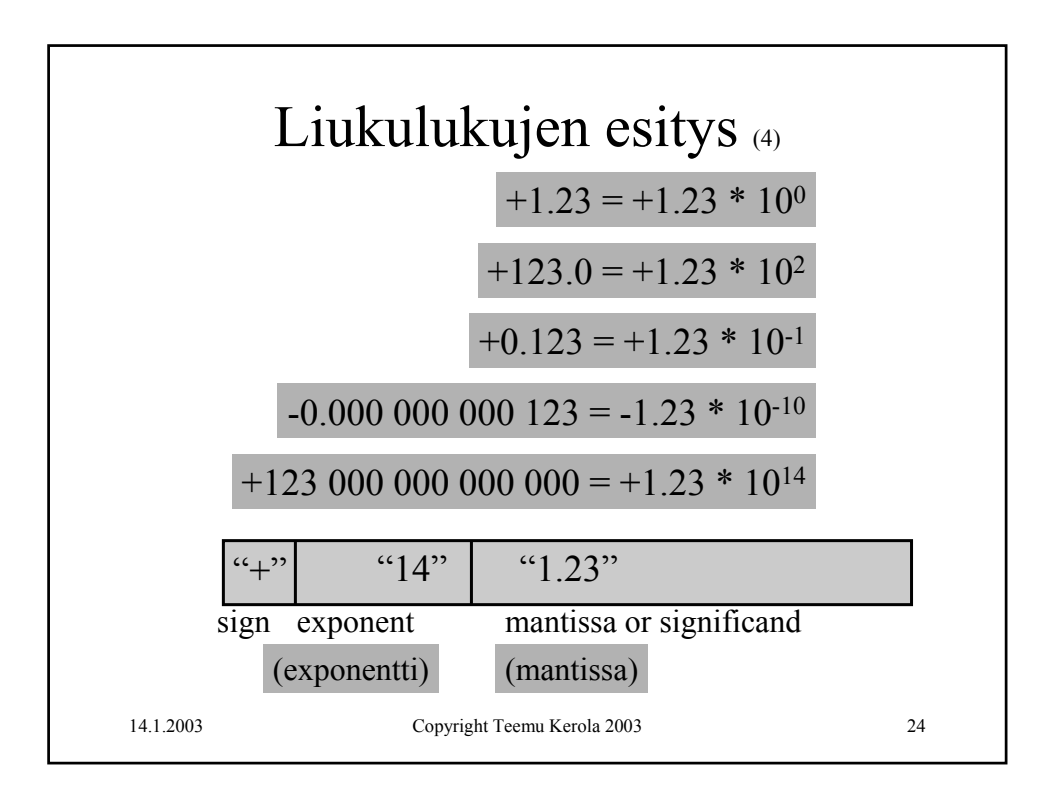

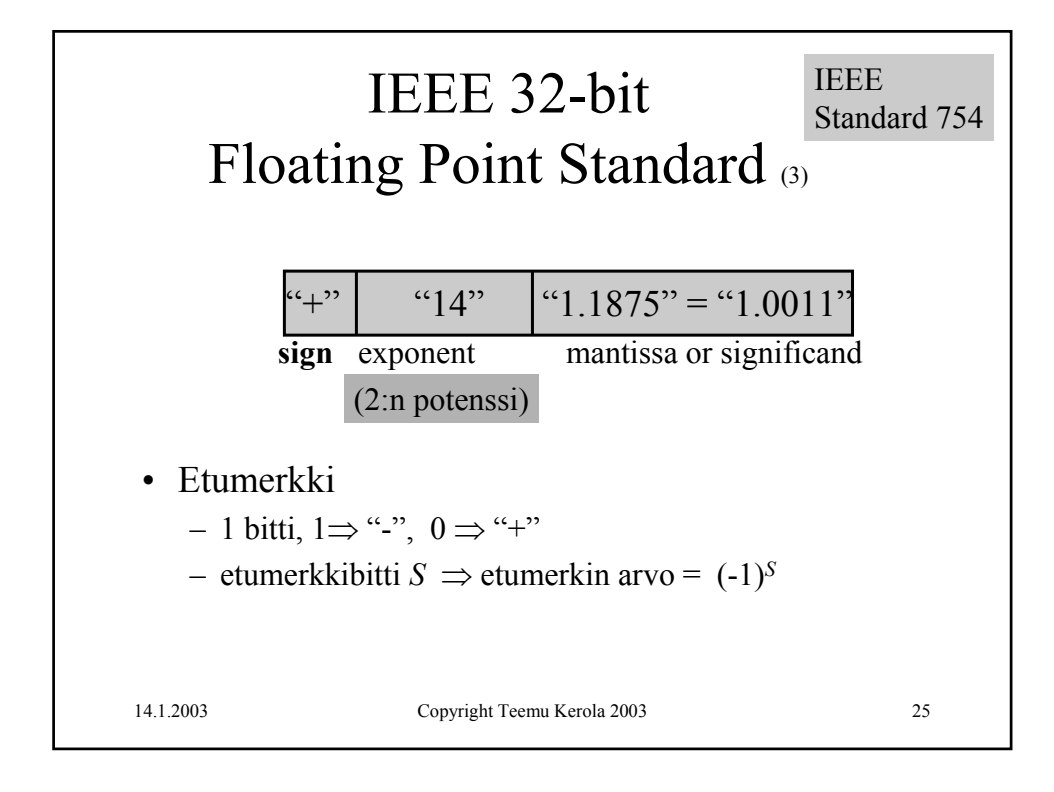

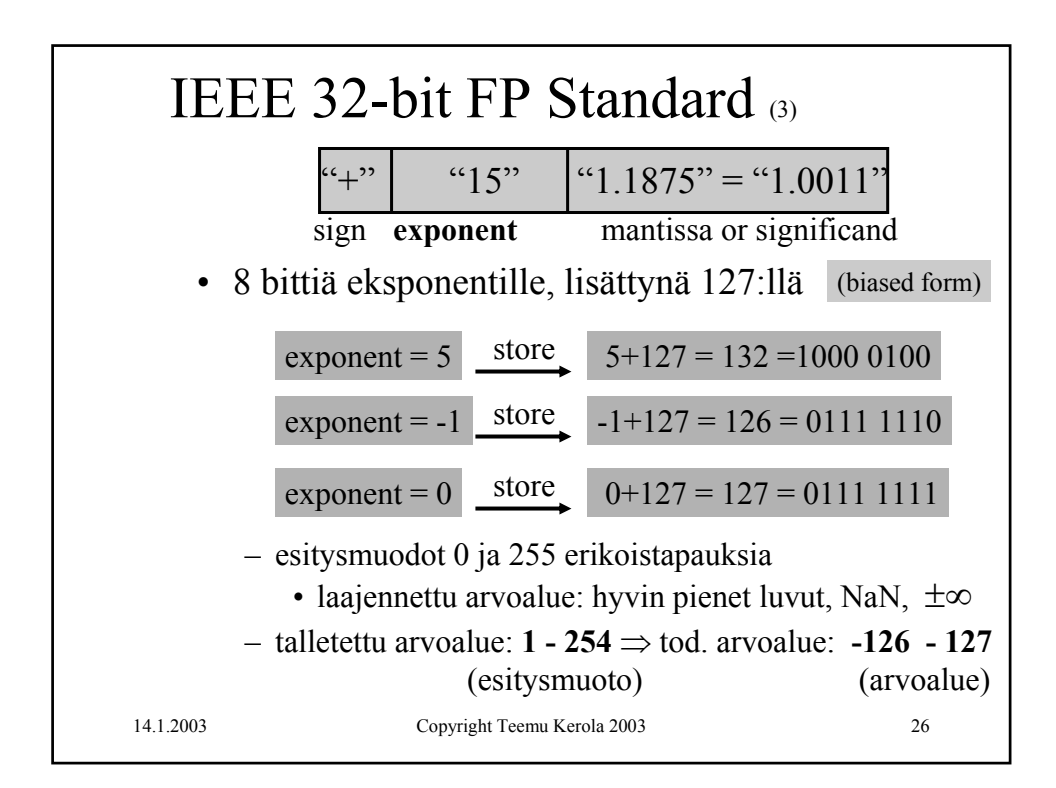

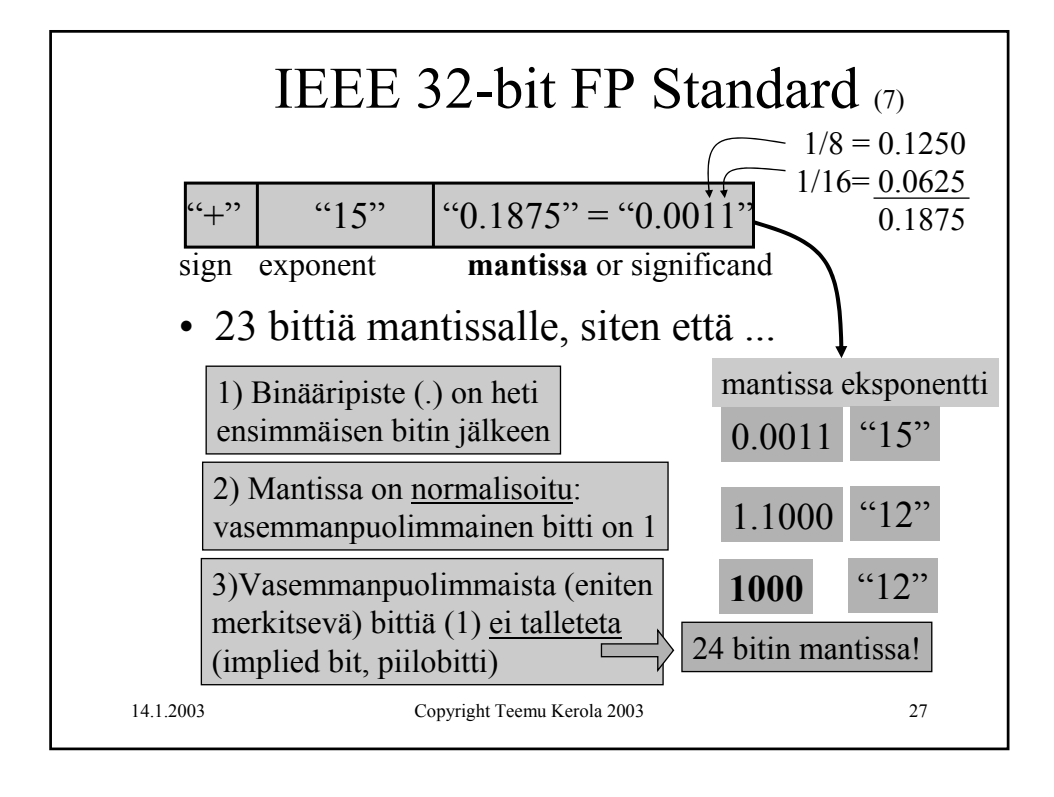

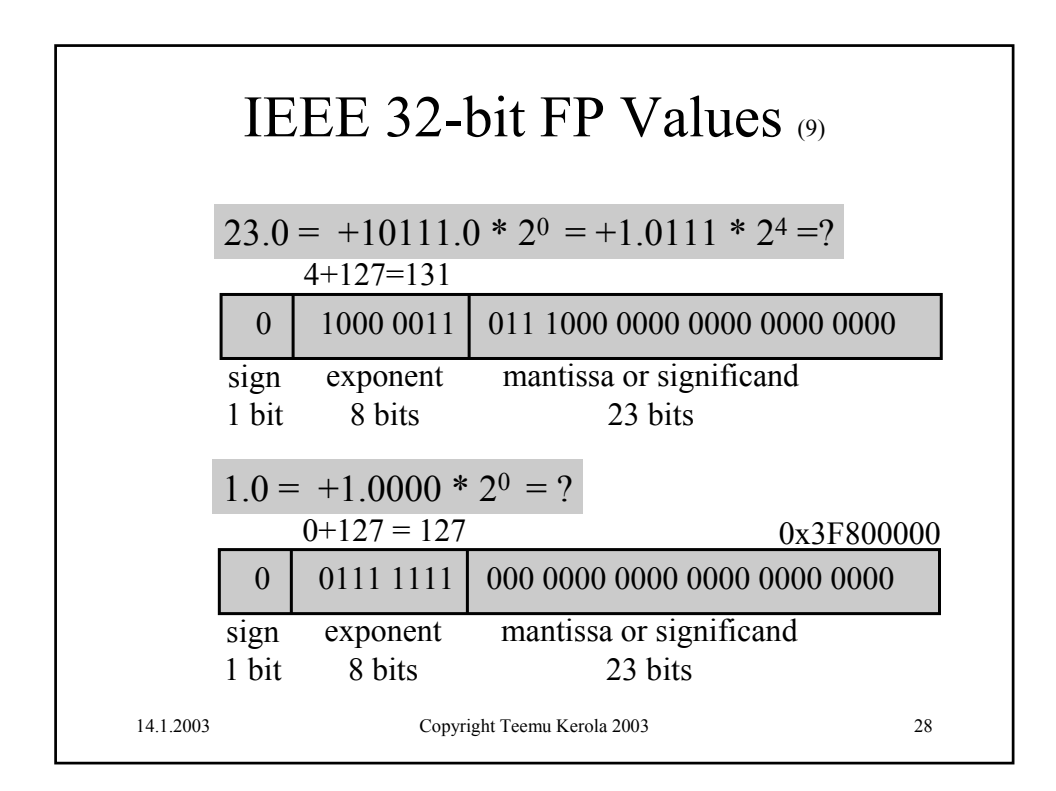

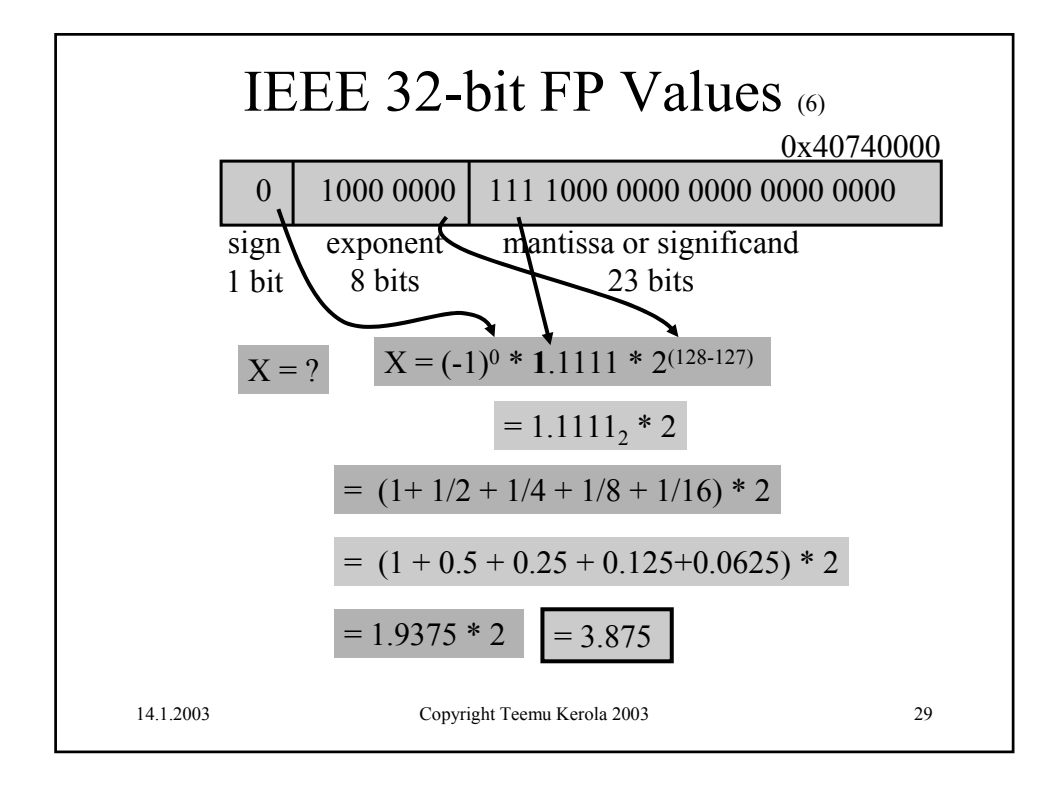

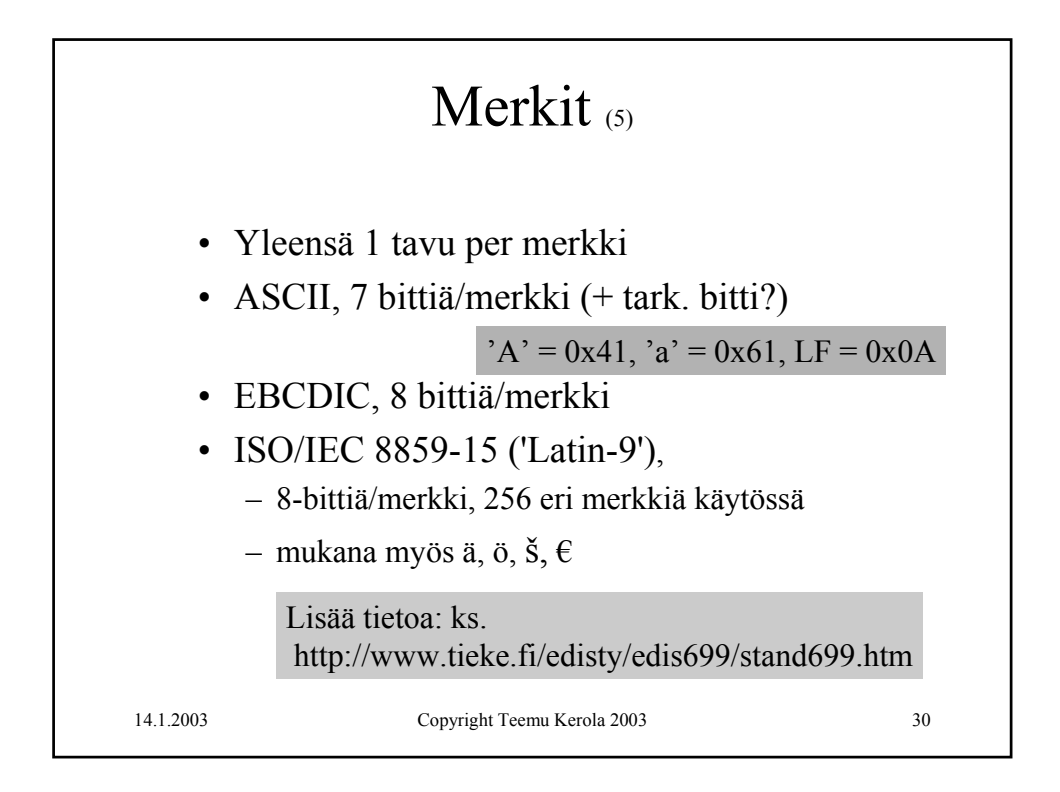

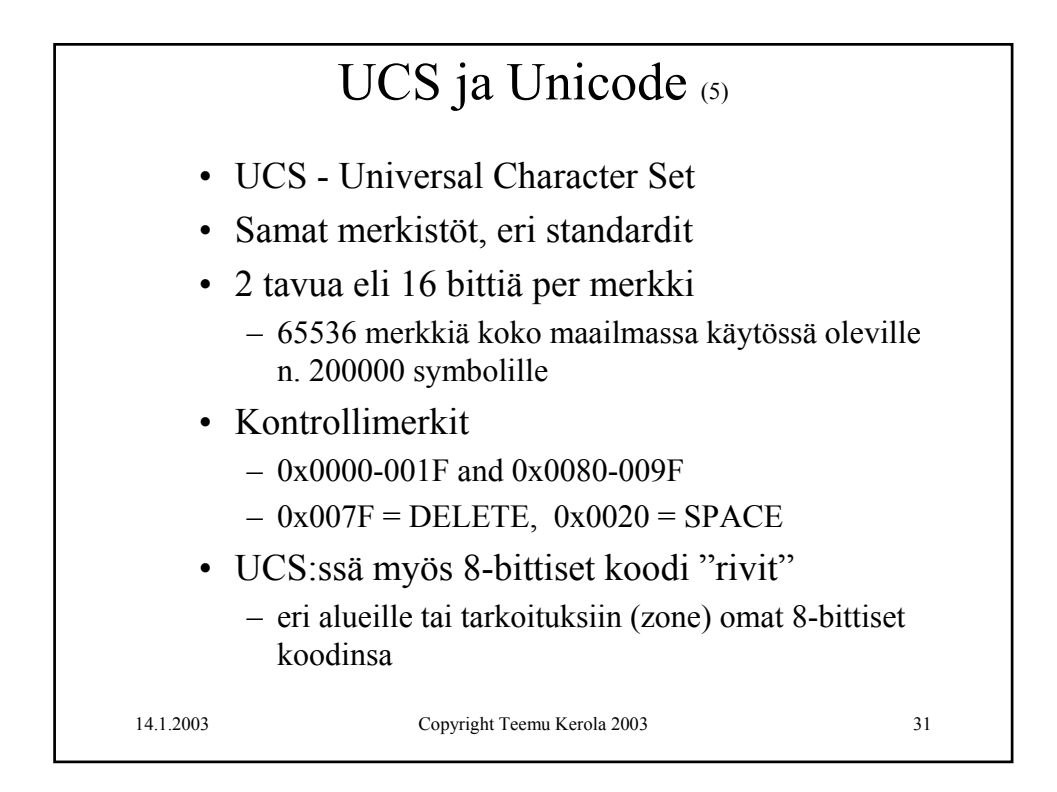

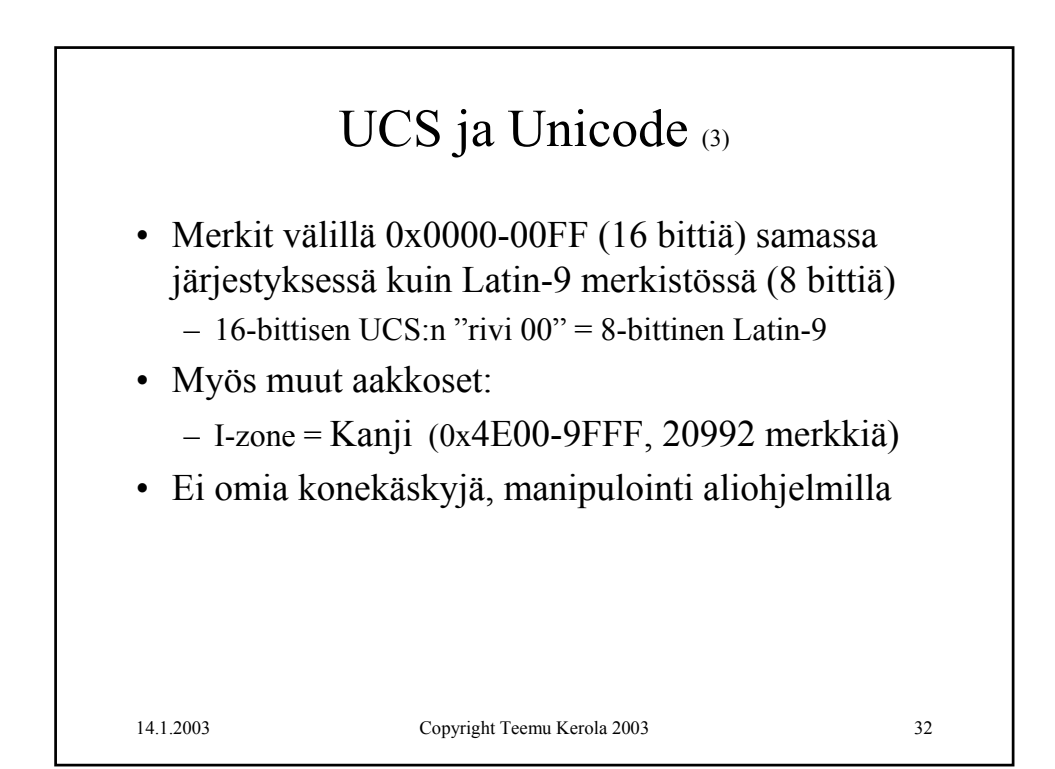

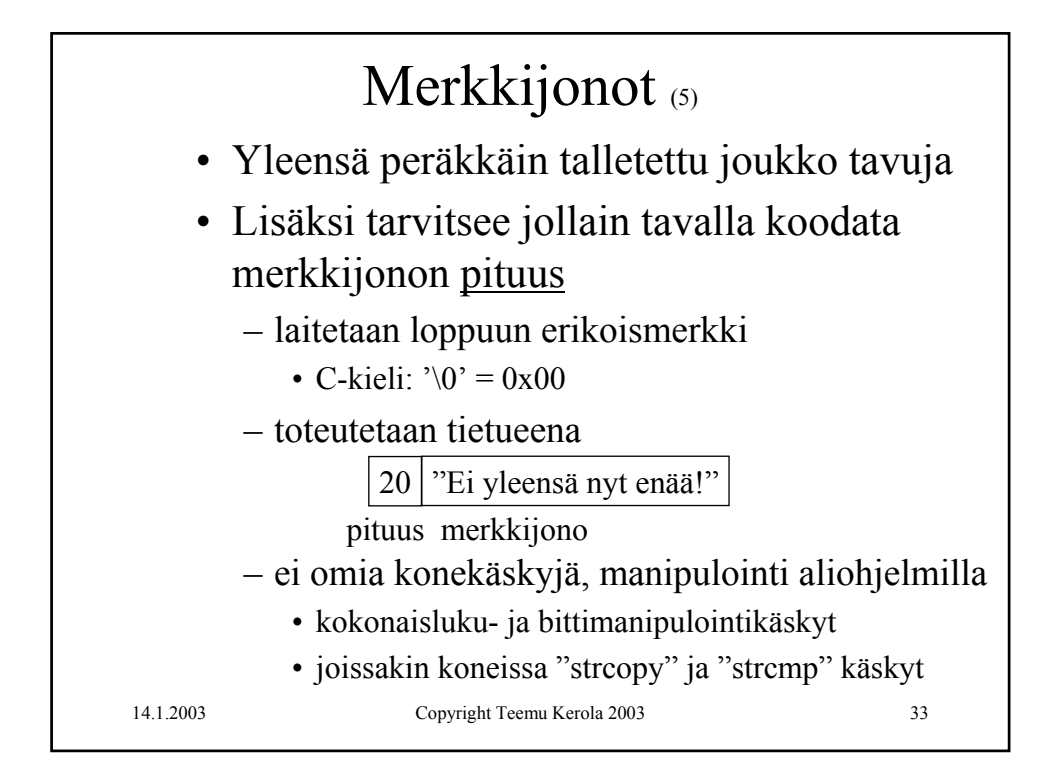

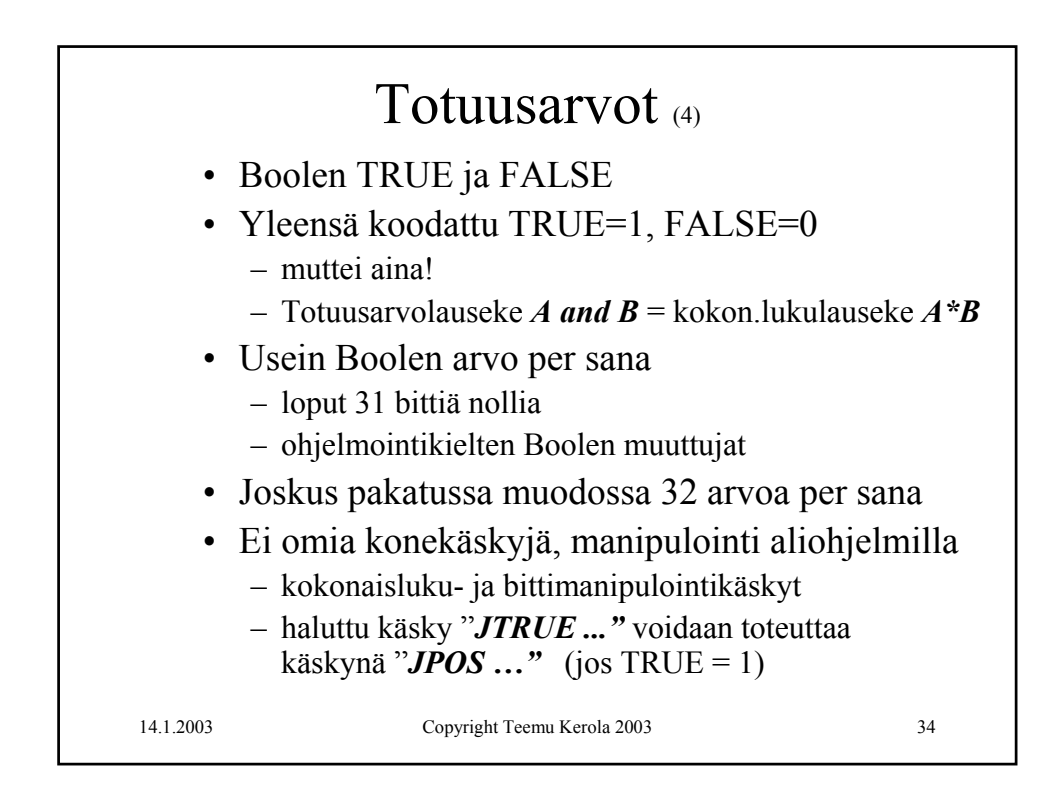

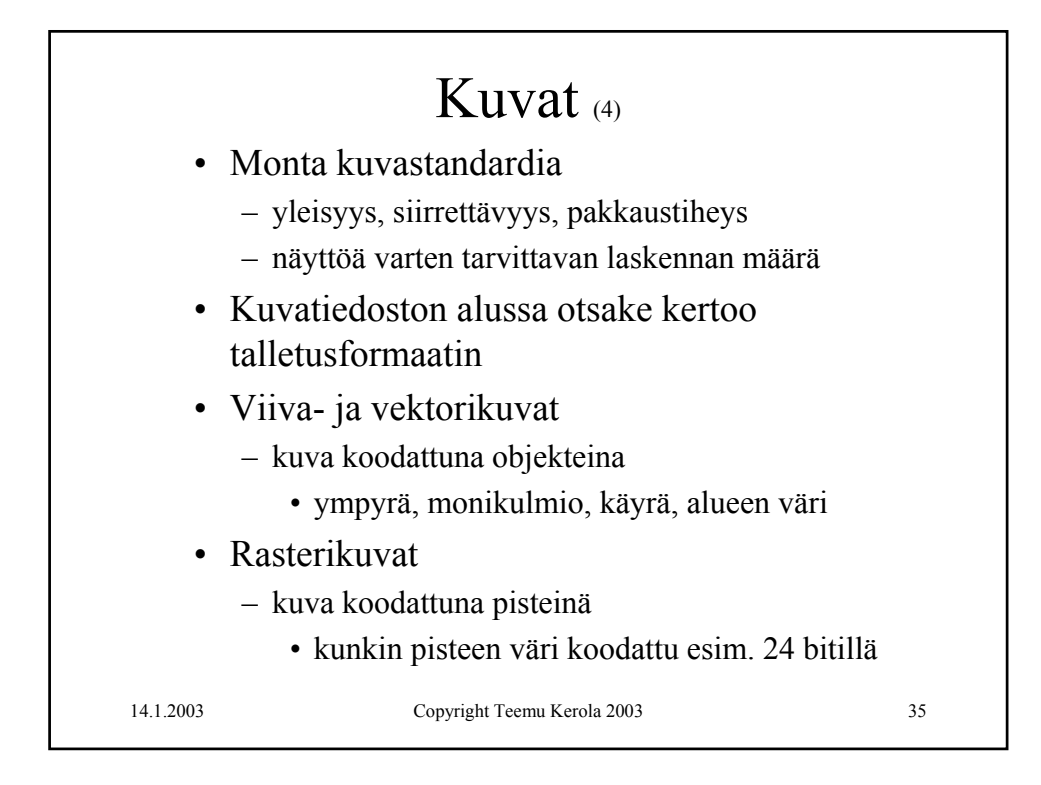

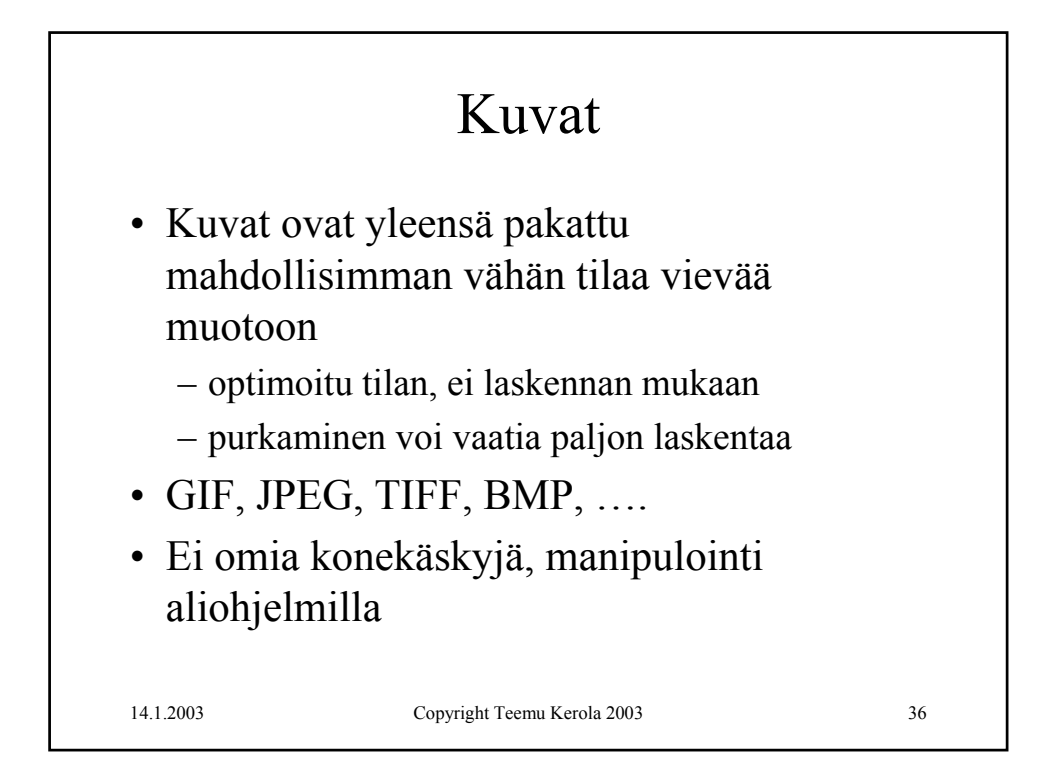

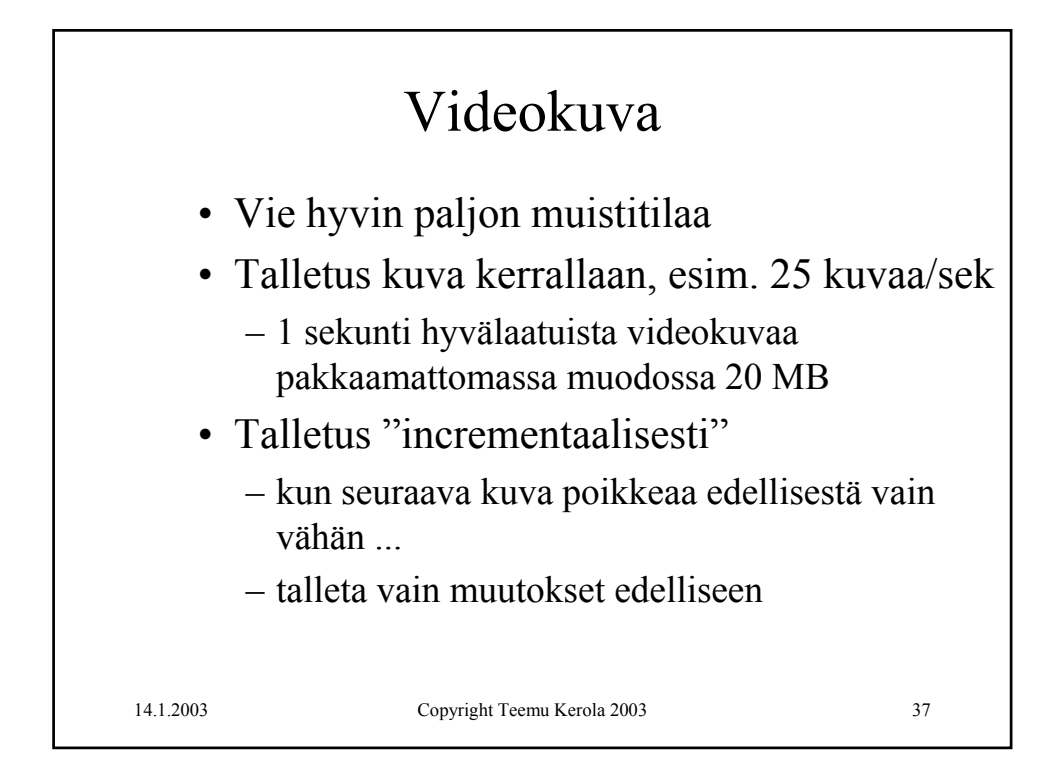

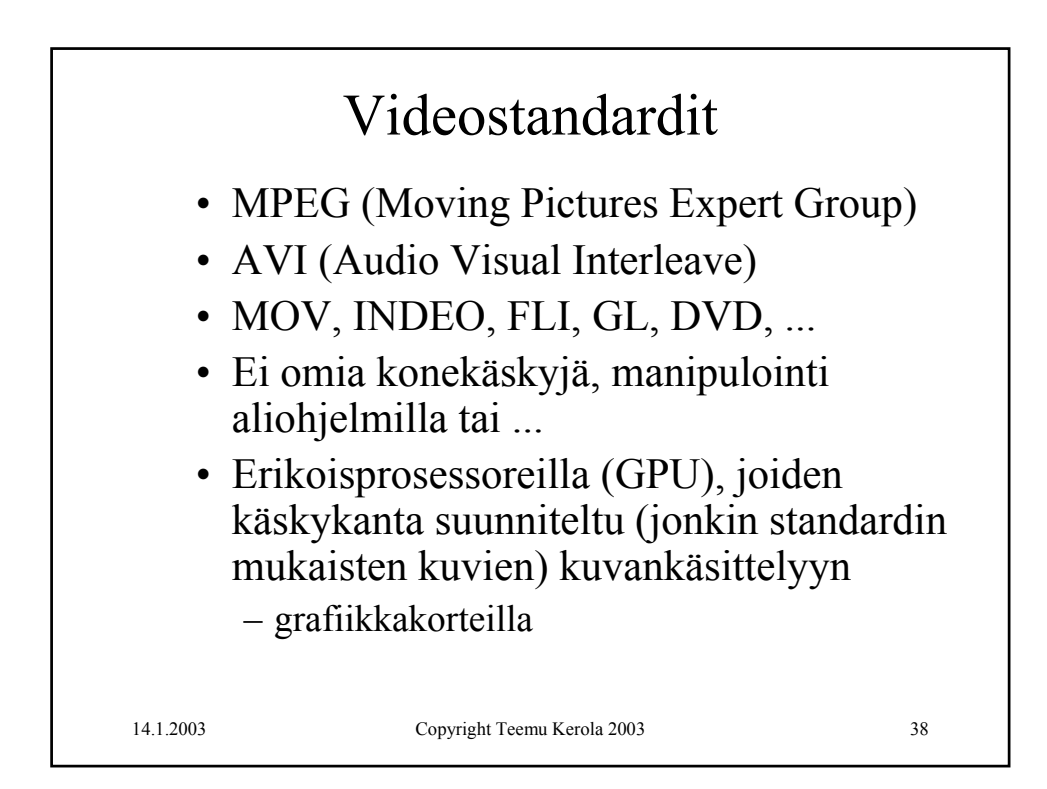

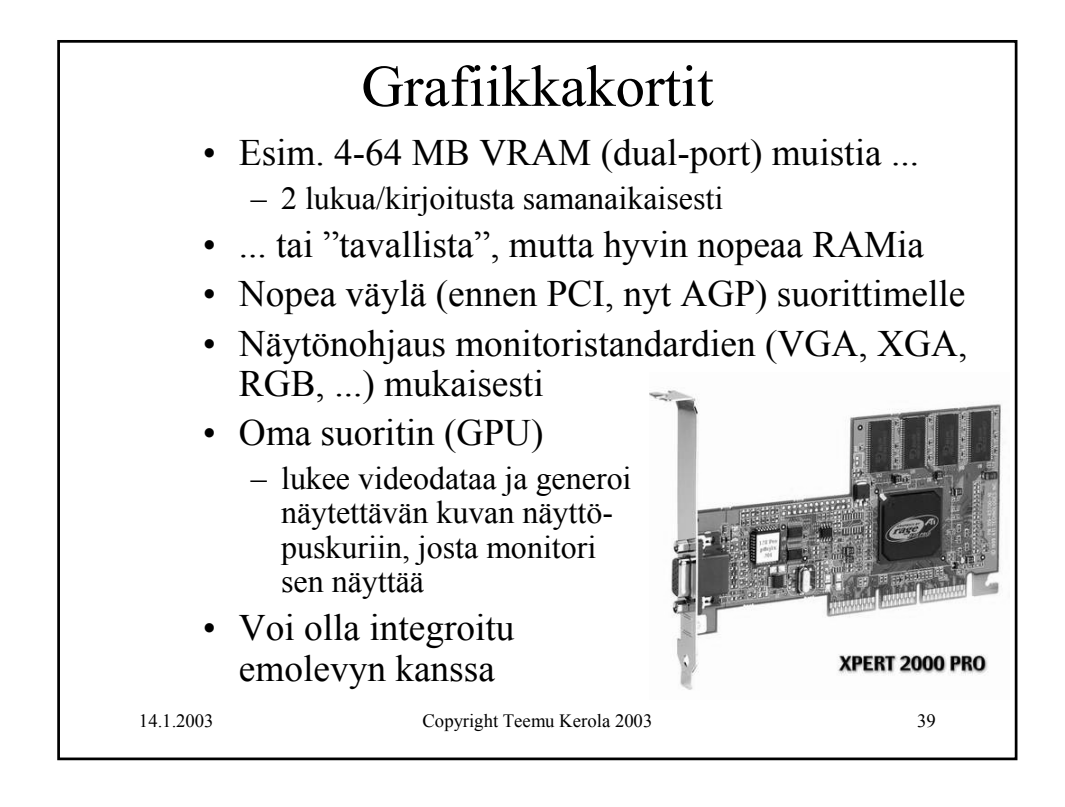

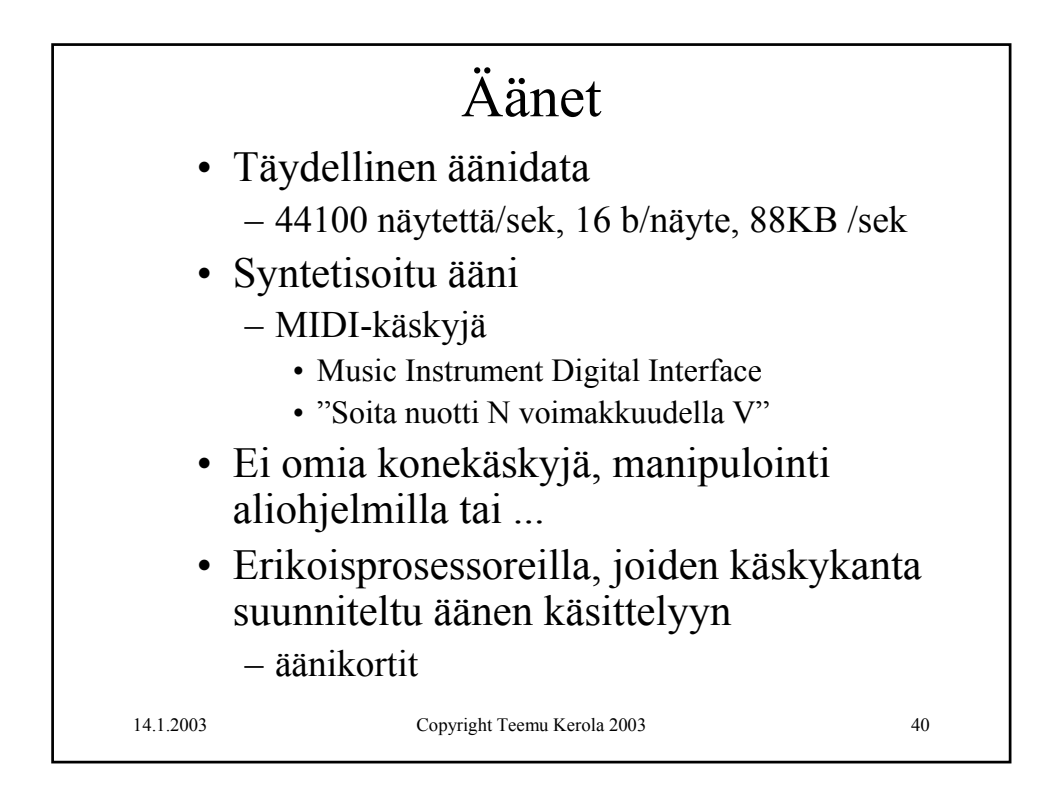

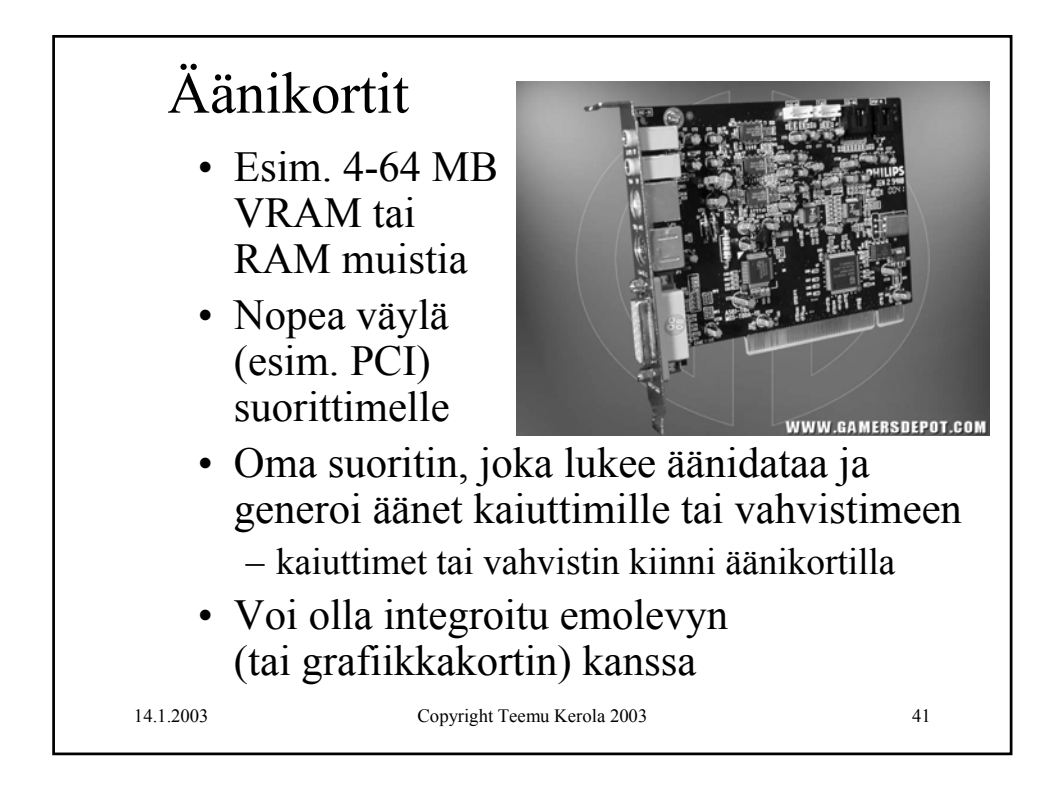

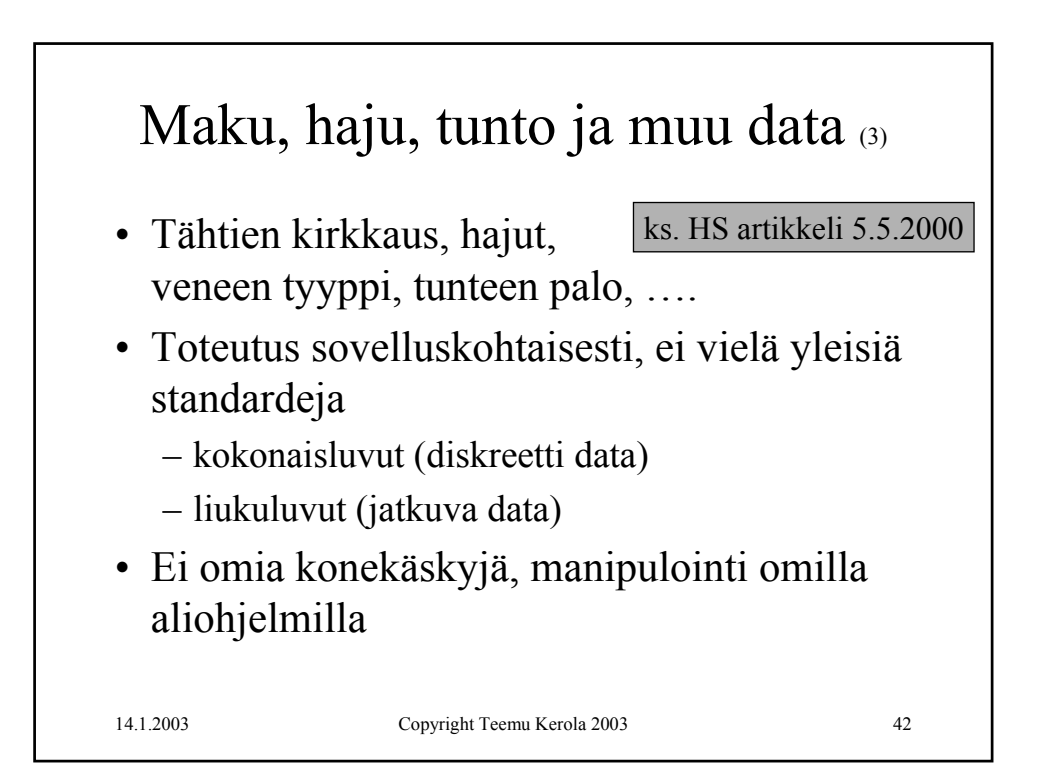

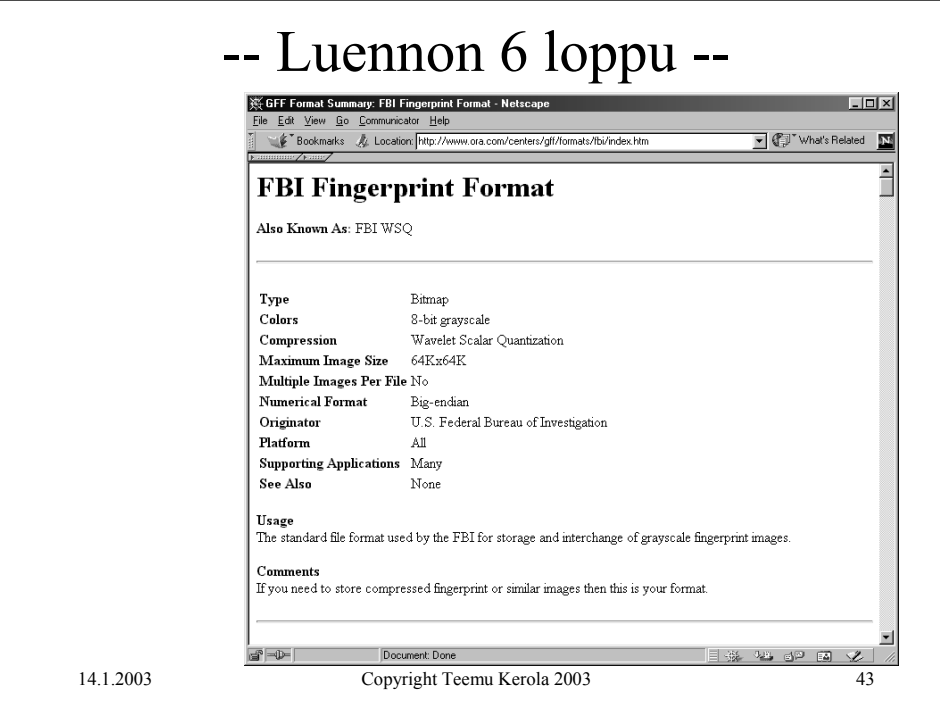